## Mini-Workshop

## **Touren planen leicht gemacht**

Mit unserer Anleitung können Sie in wenigen Minuten eine Tagestour entwerfen, am Beispiel des Internetportals AllTrails.com. Dazu brauchen Sie nur einen Internetzugang.

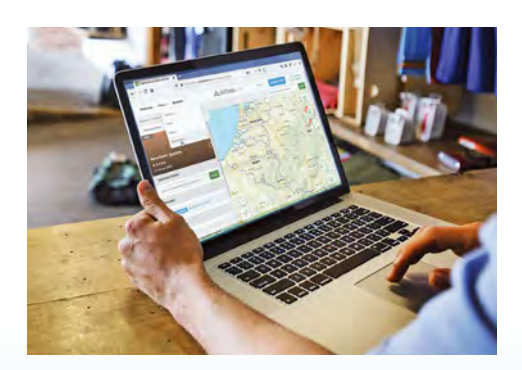

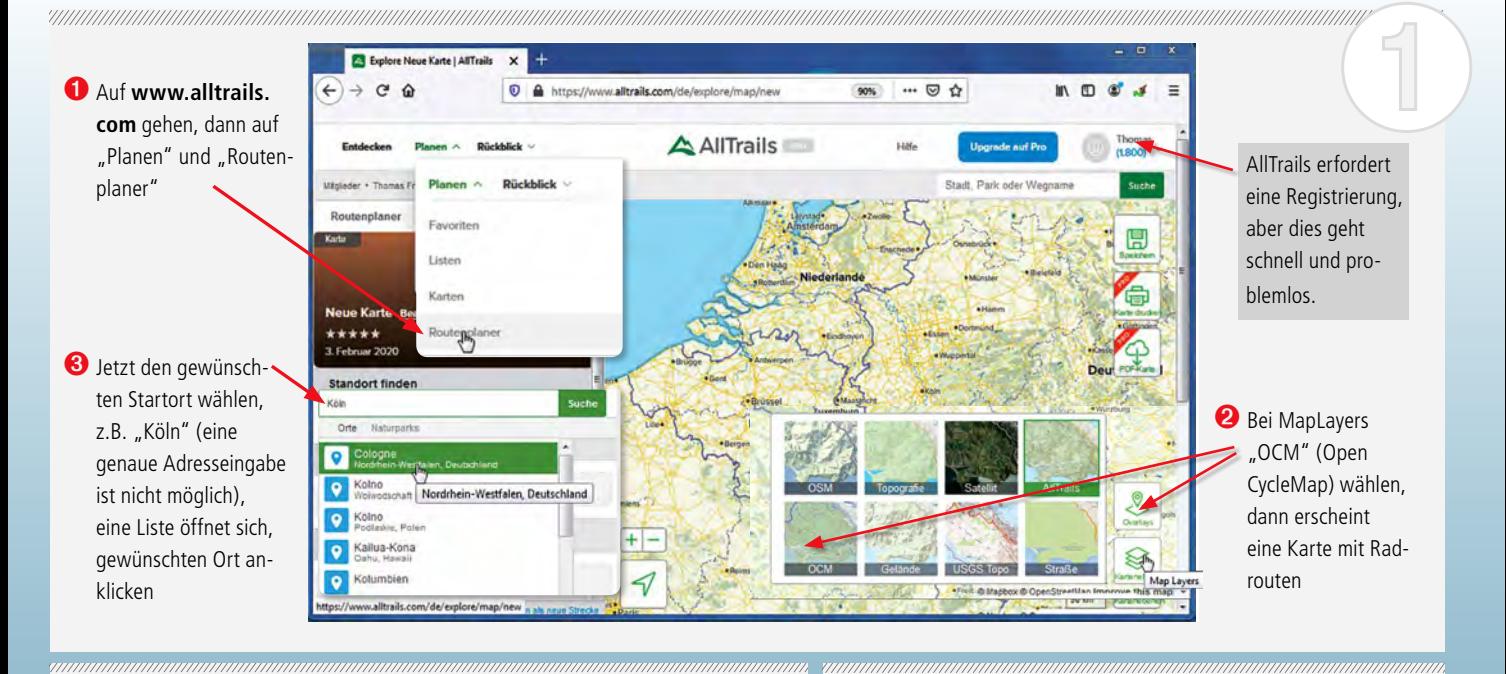

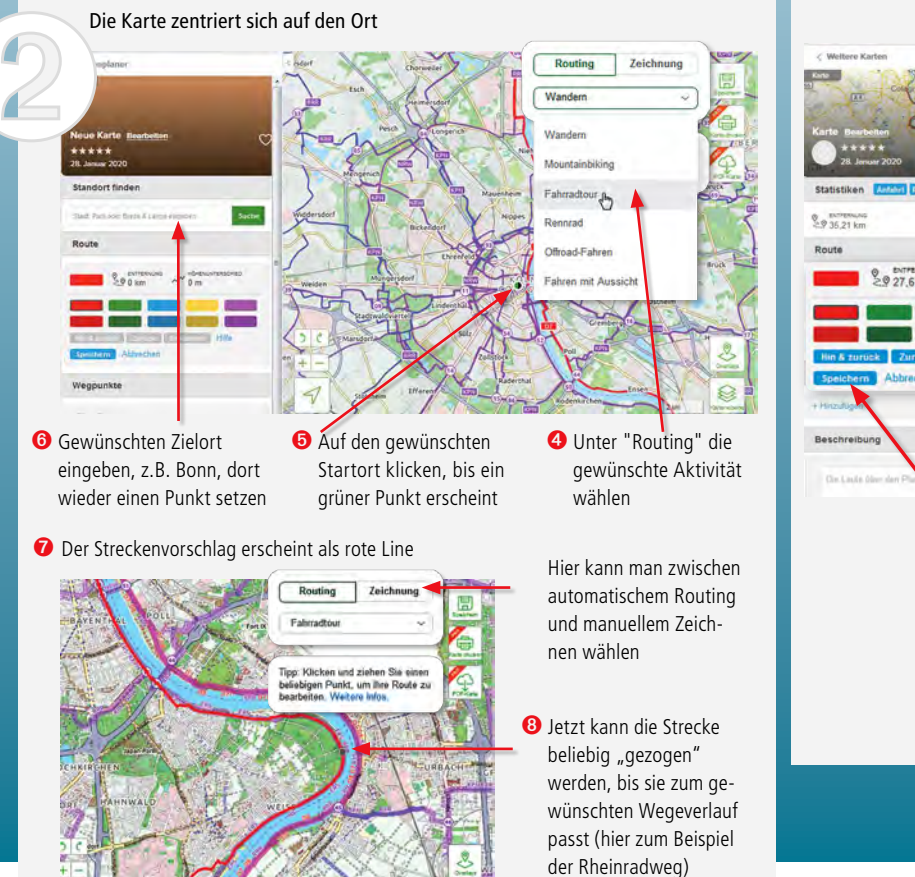

30 *GPS Guide* 2020

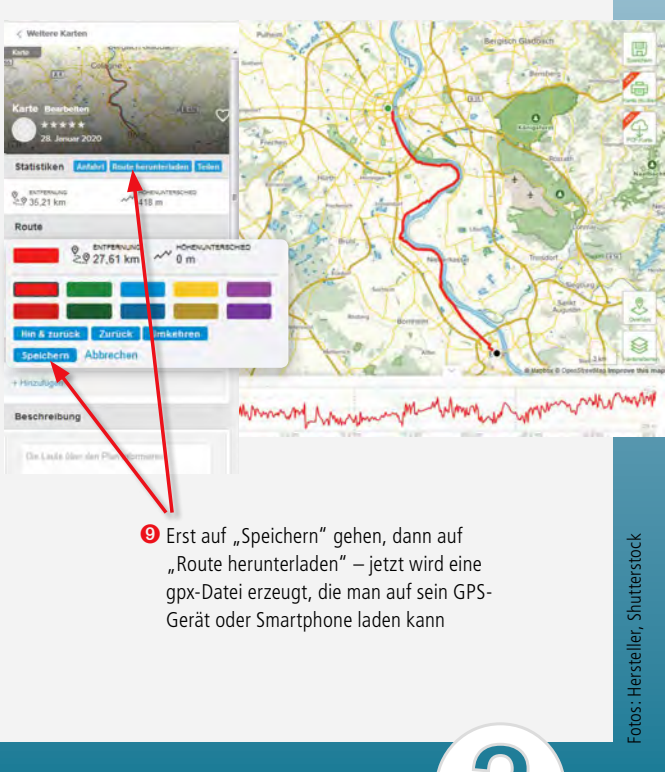